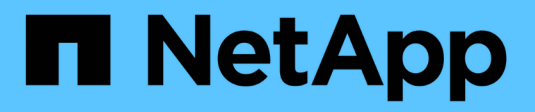

#### **Crénelage de l'adhésif** ONTAP 9

NetApp April 24, 2024

This PDF was generated from https://docs.netapp.com/fr-fr/ontap/tape-backup/assign-tape-aliasesconcept.html on April 24, 2024. Always check docs.netapp.com for the latest.

# **Sommaire**

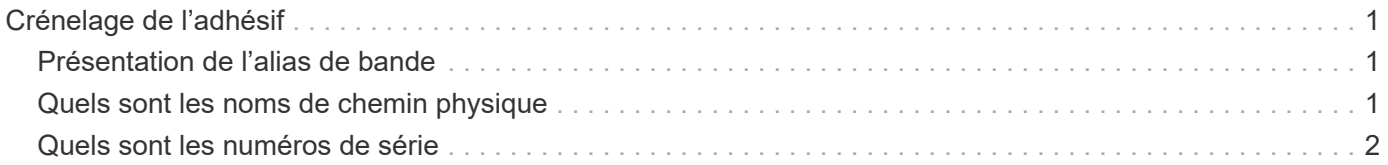

## <span id="page-2-0"></span>**Crénelage de l'adhésif**

### <span id="page-2-1"></span>**Présentation de l'alias de bande**

Le crénelage simplifie le processus d'identification du dispositif. Le crénelage lie un nom de chemin physique (PPN) ou un numéro de série (SN) d'une bande ou d'un changeur de support à un nom d'alias persistant mais modifiable.

Le tableau suivant décrit comment le repliement de bande vous permet de vous assurer qu'un lecteur de bande (ou une bibliothèque de bandes ou un changeur de support) est toujours associé à un nom d'alias unique :

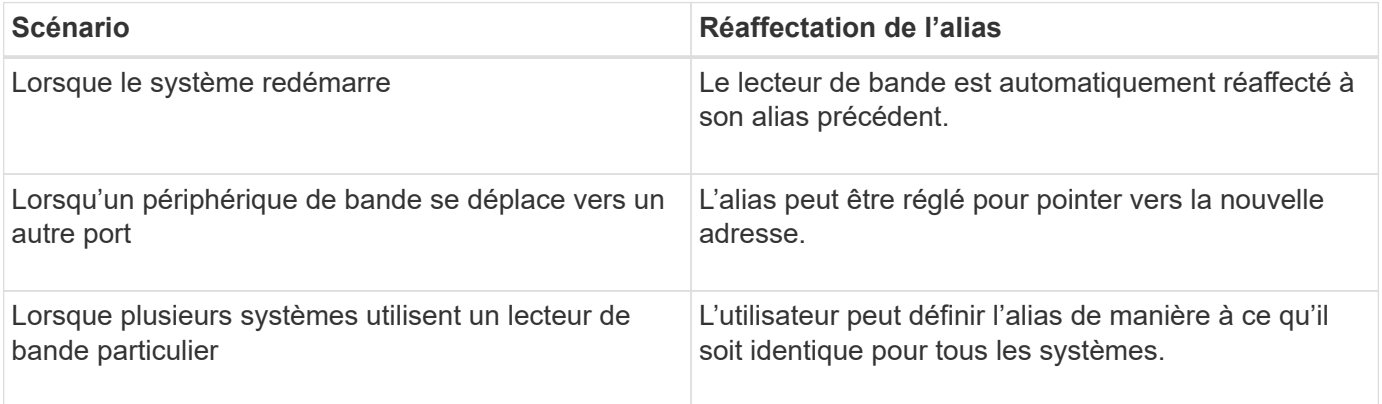

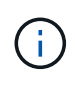

Lorsque vous effectuez une mise à niveau de Data ONTAP 8.1.x vers Data ONTAP 8.2.x, la fonction d'alias de bande de Data ONTAP 8.2.x modifie les noms d'alias de bande existants. Dans ce cas, vous devrez peut-être mettre à jour les noms d'alias de bande dans l'application de sauvegarde.

L'attribution d'alias de bande fournit une correspondance entre les noms logiques des périphériques de sauvegarde (par exemple st0 ou mc1) et un nom attribué de façon permanente à un port, un lecteur de bande ou un chargeur de support.

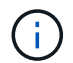

st0 et st00 sont des noms logiques différents.

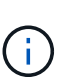

Les noms logiques et les numéros de série sont utilisés uniquement pour accéder à un périphérique. Une fois le périphérique accédé, il renvoie tous les messages d'erreur en utilisant le nom du chemin physique.

Il existe deux types de noms disponibles pour le changement de dénomination : le nom du chemin physique et le numéro de série.

### <span id="page-2-2"></span>**Quels sont les noms de chemin physique**

Les noms de chemin physique (PPN) sont les séquences d'adresses numériques que ONTAP attribue aux lecteurs de bande et aux bibliothèques de bandes en fonction de l'adaptateur ou du commutateur SCSI-2/3 (emplacement spécifique) qu'ils sont connectés au système de stockage. Les noms PPN sont également appelés noms

#### électriques.

Les PPN des périphériques connectés directement utilisent le format suivant : host\_adapter. device\_id\_lun

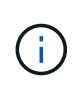

La valeur LUN s'affiche uniquement pour les unités de bande et de changeur de support dont les valeurs LUN ne sont pas nulles, c'est-à-dire si la valeur LUN est zéro lun Une partie du PPN n'est pas affichée.

Par exemple, le PPN 8.6 indique que le numéro de l'adaptateur hôte est 8, que l'ID du périphérique est 6 et que le numéro de l'unité logique (LUN) est 0.

Les lecteurs de bande SAS sont également des périphériques à connexion directe. Par exemple, le PPN 5c.4 indique que dans un système de stockage, l'adaptateur HBA SAS est connecté à l'emplacement 5, la bande SAS est connectée au port C de l'adaptateur HBA SAS et l'ID du périphérique est 4.

Les PPN des périphériques connectés par commutateur Fibre Channel utilisent le format suivant : switch: port id. device id lun

Par exemple, le PPN MY\_SWITCH:5.3L2 indique que le lecteur de bande connecté au port 5 d'un commutateur appelé MY\_SWITCH est défini avec l'ID de périphérique 3 et possède la LUN 2.

La LUN (numéro d'unité logique) est déterminée par le lecteur. Les bibliothèques et lecteurs de bande SCSI, Fibre Channel et les disques possèdent des PPN.

Les PPN des lecteurs de bande et des bibliothèques ne changent pas, sauf si le nom du commutateur change, que le lecteur de bande ou la bibliothèque se déplace ou que le lecteur de bande ou la bibliothèque est reconfiguré. Les PPN restent inchangés après le redémarrage. Par exemple, si un lecteur de bande nommé MY\_SWITCH:5.3L2 est retiré et qu'un nouveau lecteur de bande avec le même ID de périphérique et le même LUN est connecté au port 5 du commutateur MY\_SWITCH, le nouveau lecteur de bande sera accessible à l'aide DE MY\_SWITCH:5.3L2.

## <span id="page-3-0"></span>**Quels sont les numéros de série**

Un numéro de série (SN) est un identifiant unique pour un lecteur de bande ou un chargeur de support. ONTAP génère des alias basés sur SN à la place du WWN.

Comme le SN est un identifiant unique pour un lecteur de bande ou un chargeur de support, l'alias reste le même quel que soit le chemin de connexion multiple vers le lecteur de bande ou le changeur de support. Les systèmes de stockage peuvent ainsi suivre le même lecteur de bande ou le même changeur de support dans une configuration de librairie de bandes.

Le numéro de série d'un lecteur de bande ou d'un changeur de support ne change pas même si vous renommez le commutateur Fibre Channel auquel le lecteur de bande ou le changeur de support est connecté. Toutefois, dans une bibliothèque de bandes, si vous remplacez un lecteur de bandes existant par un nouveau, ONTAP génère de nouveaux alias car le numéro de série du lecteur de bande change. De même, si vous déplacez un lecteur de bande existant dans un nouveau slot dans une librairie de bandes ou si vous remappage le LUN du lecteur de bande, ONTAP génère un nouvel alias pour ce lecteur de bande.

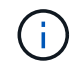

Vous devez mettre à jour les applications de sauvegarde avec les alias nouvellement générés.

Le numéro de série d'un périphérique à bande utilise le format suivant : SN [xxxxxxxxxx] L [X]

x Est un caractère alphanumérique et un caractère LX Est le LUN du périphérique de bande. Si le LUN est 0, le LX une partie de la chaîne n'est pas affichée.

Chaque numéro de série comprend jusqu'à 32 caractères ; le format du numéro de série n'est pas sensible à la casse.

#### **Informations sur le copyright**

Copyright © 2024 NetApp, Inc. Tous droits réservés. Imprimé aux États-Unis. Aucune partie de ce document protégé par copyright ne peut être reproduite sous quelque forme que ce soit ou selon quelque méthode que ce soit (graphique, électronique ou mécanique, notamment par photocopie, enregistrement ou stockage dans un système de récupération électronique) sans l'autorisation écrite préalable du détenteur du droit de copyright.

Les logiciels dérivés des éléments NetApp protégés par copyright sont soumis à la licence et à l'avis de nonresponsabilité suivants :

CE LOGICIEL EST FOURNI PAR NETAPP « EN L'ÉTAT » ET SANS GARANTIES EXPRESSES OU TACITES, Y COMPRIS LES GARANTIES TACITES DE QUALITÉ MARCHANDE ET D'ADÉQUATION À UN USAGE PARTICULIER, QUI SONT EXCLUES PAR LES PRÉSENTES. EN AUCUN CAS NETAPP NE SERA TENU POUR RESPONSABLE DE DOMMAGES DIRECTS, INDIRECTS, ACCESSOIRES, PARTICULIERS OU EXEMPLAIRES (Y COMPRIS L'ACHAT DE BIENS ET DE SERVICES DE SUBSTITUTION, LA PERTE DE JOUISSANCE, DE DONNÉES OU DE PROFITS, OU L'INTERRUPTION D'ACTIVITÉ), QUELLES QU'EN SOIENT LA CAUSE ET LA DOCTRINE DE RESPONSABILITÉ, QU'IL S'AGISSE DE RESPONSABILITÉ CONTRACTUELLE, STRICTE OU DÉLICTUELLE (Y COMPRIS LA NÉGLIGENCE OU AUTRE) DÉCOULANT DE L'UTILISATION DE CE LOGICIEL, MÊME SI LA SOCIÉTÉ A ÉTÉ INFORMÉE DE LA POSSIBILITÉ DE TELS DOMMAGES.

NetApp se réserve le droit de modifier les produits décrits dans le présent document à tout moment et sans préavis. NetApp décline toute responsabilité découlant de l'utilisation des produits décrits dans le présent document, sauf accord explicite écrit de NetApp. L'utilisation ou l'achat de ce produit ne concède pas de licence dans le cadre de droits de brevet, de droits de marque commerciale ou de tout autre droit de propriété intellectuelle de NetApp.

Le produit décrit dans ce manuel peut être protégé par un ou plusieurs brevets américains, étrangers ou par une demande en attente.

LÉGENDE DE RESTRICTION DES DROITS : L'utilisation, la duplication ou la divulgation par le gouvernement sont sujettes aux restrictions énoncées dans le sous-paragraphe (b)(3) de la clause Rights in Technical Data-Noncommercial Items du DFARS 252.227-7013 (février 2014) et du FAR 52.227-19 (décembre 2007).

Les données contenues dans les présentes se rapportent à un produit et/ou service commercial (tel que défini par la clause FAR 2.101). Il s'agit de données propriétaires de NetApp, Inc. Toutes les données techniques et tous les logiciels fournis par NetApp en vertu du présent Accord sont à caractère commercial et ont été exclusivement développés à l'aide de fonds privés. Le gouvernement des États-Unis dispose d'une licence limitée irrévocable, non exclusive, non cessible, non transférable et mondiale. Cette licence lui permet d'utiliser uniquement les données relatives au contrat du gouvernement des États-Unis d'après lequel les données lui ont été fournies ou celles qui sont nécessaires à son exécution. Sauf dispositions contraires énoncées dans les présentes, l'utilisation, la divulgation, la reproduction, la modification, l'exécution, l'affichage des données sont interdits sans avoir obtenu le consentement écrit préalable de NetApp, Inc. Les droits de licences du Département de la Défense du gouvernement des États-Unis se limitent aux droits identifiés par la clause 252.227-7015(b) du DFARS (février 2014).

#### **Informations sur les marques commerciales**

NETAPP, le logo NETAPP et les marques citées sur le site<http://www.netapp.com/TM>sont des marques déposées ou des marques commerciales de NetApp, Inc. Les autres noms de marques et de produits sont des marques commerciales de leurs propriétaires respectifs.